## Complément 1. Mathématiques et médecine nucléaire

Quelques problèmes inverses en tomographie

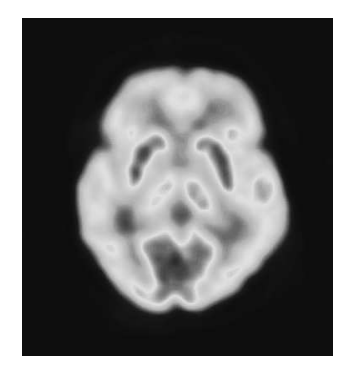

 $\rightarrow$ 

✐

✐

✐

Fig. 9.1. Image P.E.T. de coupe cérébrale

Si les travaux précurseurs de Johannes Radon $^{\rm 1}$ autour de l'inversion de la transformation qui porte aujourd'hui son nom remontent aujourd'hui à près d'un siècle, ce n'est que dans la décennie 1970-1980<sup>2</sup>, suite à la révolution numérique (que déclencha l'apparition des premiers algorithmes de transformation de Fourier rapide), que ces travaux trouvèrent leur champ d'application en tomographie médicale. Ce que nous entendons dans ce complément par tomographie consiste en les divers procédés visant à restituer une information 2-dimensionnelle (respectivement 3-dimensionnelle) à partir de ses coupes par des lignes (respectivement soit par des lignes, soit par des plans). Du fait que les méthodes mathématiques impliquées dans ces procédés puisent le matériel sur lequel elles se fondent dans les chapitres 1 et 10 de ce volume, nous avons choisi de les présenter en complément de ce chapitre, en choisissant deux de ces procédés tomographiques : la tomographie d'émission monophotonique<sup>3</sup> et

la tomographie à émission de positons<sup>4</sup>; ces deux procédés font en effet intervenir (une fois modélisés mathématiquement de façon simplifiée) la transformation de Radon ou sa version atténuée. Nous nous limiterons à la tomographie 2-dimensionnelle, c'est-à-dire celle conduisant à la restitution des coupes planes à partir de leurs sections par des lignes. Notons d'ailleurs qu'en tomographie axiale <sup>5</sup> , c'est coupe par coupe, transversalement à l'axe de rotation du dispositif d'enregistrement, qu'une configuration 3-dimensionnelle est restituée.

### 1.1. Du modèle physique à la transformation de Radon

La tomographie d'émission monophotonique (S.P.E.C.T.) consiste à visualiser la localisation tridimensionnelle dans l'organisme d'un radiotraceur (c'est-à-dire une substance radioactive émettrice de photons) ; grâce à une restitution tomographique des coupes 2-dimensionnelles suivant un axe, on reconstitue, coupe par coupe, la carte de concentration du radiotraceur. Le choix de ce radiotraceur dépend de sa capacité à suivre un métabolisme (ou à permettre de réaliser un diagnostic) : ce peut être un atome seul (iode 123) ou une molécule marquée (diphosphate marqué au Technetium <sup>99m</sup>Tc). Ce dernier isotope, de part sa courte demi-vie physique (6 heures) et la facilité de son obtention, se révèle d'emploi le plus courant dans 90 % des cas (détection de métastases, scintigraphies ventriculaires via le marquage des globules rouges, etc.).

5. Computerized Axial Tomography ou encore CAT-scan.

1

✐

<sup>1.</sup> Mathématicien d'origine tchèque, établi depuis 1946 à Vienne, Johannes Radon, 1887-1956, introduisit dans un article fondateur publié en 1917 la transformation intégrale connue aujourd'hui comme la transformation de Radon.

<sup>2.</sup> Ils ont trouvé leur reconnaissance avec l'attribution en 1979 du prix Nobel de médecine conjointement au phycisien et mathématicien d'origine sud-africaine Allan MacLeod Cormack, 1924-1998, et à l'ingénieur britannique Godfrey Hounsfield, 1919-2004, pour leurs premiers travaux en tomodensitométrie (analyse tomographique à partir des données obtenues en soumettant le patient au balayage d'un faisceau de rayons X).

<sup>3.</sup> S.P.E.C.T. pour Spectral Photon Emission Computed Tomography dans la terminologie anglo-saxonne.

<sup>4.</sup> P.E.T. pour Positon Emission Tomography dans la terminologie anglo-saxonne.

L'organisme chargé (du fait qu'on lui a fait absorber prélablement l'isotope radiotraceur) émet des photons gamma, qui ont vocation à être captés dans les collimateurs d'un dispositif de gamma-caméra (en rotation autour de l'axe orthogonal aux plans des coupes). Nous avons représenté sur la figure ?? une coupe du corps ainsi que du dispositif d'enregistrement que nous avons ici assimilé à un peigne de collimateurs (supposés infiniment longs et infiniment fins), chaque cellule C de ce peigne (i.e. chaque collimateur) ayant pour fonction de piéger les photons émis depuis un point source de l'organisme et se dirigeant depuis ce point d'émission suivant la demidroite aboutissant au fond de C. L'angle  $\theta \in [0, 2\pi]$ repère ici l'angle de rotation du dispositif d'enregistrement autour de son axe (perpendiculaire au plan de la figure) et le corps étudié est supposé inclus dans un cylindre de rayon normalisé à 1 autour de cet axe.

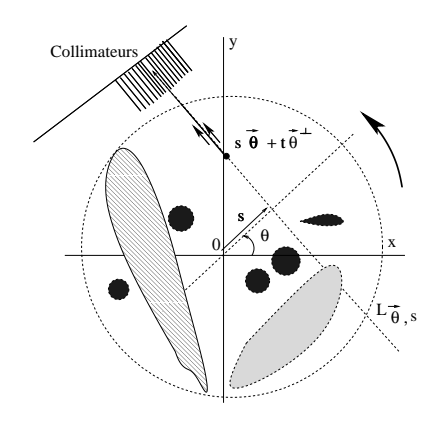

✐

✐

Fig. 9.2. Dispositif S.P.E.C.T. en coupe

Travaillons maintenant en deux dimensions, c'est-à-dire dans le plan x0y de coupe. Le modèle physique de propagation des photons au travers du milieu est fourni par l'équation de transport : pour  $(x, y) \in D(0, 1)$ , désignons par  $(x, y) \in D(0, 1) \mapsto f(x, y)$  la *fonction source* <sup>6</sup>,  $f(x, y)$  dxdy représentant donc le nombre moyen de particules émises (on omet ici la dépendance en temps en moyennisant sur une plage temporelle donnée) depuis la zone infinitésimale  $[x, x+dx] \times [y, y+dy]$ . Si l'on note  $(x, y) \mapsto \Phi(x, y)$  dxdy le nombre moyen de particules traversant cette même zone, l'équation de transport s'écrit

$$
\left\langle \vec{v}(x,y)\,,\, \nabla_{x,y}\Phi(x,y)\right\rangle = -|\vec{v}(x,y)|a(x,y)\Phi(x,y) + f(x,y)\,,
$$

où  $(x, y) \mapsto \vec{v}(x, y)$  désigne la vitesse de propopagation et  $(x, y) \mapsto a(x, y)$  la densité d'atténuation du tissu organique au point  $(x, y)$ <sup>7</sup>. Si l'on suppose constante (en module) la vitesse de propagation des particules le long de la droite  $L_{\vec{\theta},s} := \{(x,y) ; (x,y) = s\vec{\theta} + t\vec{\theta}^{\perp} ; t \in \mathbb{R} \}, s \in [-1,1],$  $\vec{\theta} = (\cos \theta, \sin \theta) \in \mathbb{S}^1$  (parcourue dans le sens vers lequel pointe  $\vec{\theta}^{\perp} := (-\sin \theta, \cos \theta)$ ), on constate, en intégrant une équation différentielle du premier ordre à coefficients constants (et en utilisant donc la formule de Lagrange, voir le chapitre 16 du volume Mathématiques L2, Pearson Education, 2007), que le nombre de photons captés dans la cellule du collimateur où aboutit la droite  $L_{\vec{\theta},s}$  est proportionnel à

$$
R_{\alpha}[f](\vec{\theta},s) := \int_{-1}^{1} f(s\vec{\theta} + t\theta^{\perp}) \exp\left(-\int_{t}^{1} \alpha(s\vec{\theta} + \xi\vec{\theta}^{\perp}) d\xi\right) dt.
$$
 (9.1)

Si l'on néglige l'atténuation  $\alpha$  et que l'on suppose donc  $\alpha \equiv 0$ , on voit apparaître la *transfor*mation de Radon 2-dimensionnelle qui précisément (si on la présente comme ici dans le cadre

2

✐

<sup>6.</sup> De fait, cette fonction source est en fait la valeur moyenne d'une variable aléatoire  $f_{x,y}$  à valeurs dans N, la collection des  $(f_{x',y'})_{x',y'}$  lorsque  $(x', y')$  est voisin de  $(x, y)$  étant un processus poissonnien de paramètre précisément f(x, y). Comme cela est évoqué au chapitre 11 de ce volume, les bruits poissonniens sont les modèles mathématiques de bruits d'émission de particules par un radio-isotope. Cette remarque vaut également pour  $Φ(x, y)$  (dans ce qui suit) qui doit être pensé comme le paramètre d'un processus poissonnien  $(Φ<sub>x',y')x',y'</sub>$ pour (x ′ , y′ ) voisin de (x, y). La notion de processus stochastique continu sortant du cadre de L3, nous en resterons ici au modèle déterministe en convenant de remplacer les aléas par leurs moyennes.

<sup>7.</sup> Le phénomène d'atténuation est complexe : il combine les phénomènes d'absorption photo-électrique, l'absorption par effet Compton ou diffusion par effet Rayleigh, les phénomènes de concaténation de photons en paires, etc. La connaissance de la *carte d'atténuation*  $(x, y) \mapsto a(x, y)$  se fait par *tomodensitométrie* préalable, c'est-à-dire par tomographie directe via irradiation aux rayons X.

hilbertien) associe à  $f \in L^2(D(0, 1), dxdy)$  la classe de

 $\rightarrow$ 

✐

✐

✐

$$
(\vec{\theta}, s) \mapsto R[f](\vec{\theta}, s) := \int_{-1}^{1} f(s\vec{\theta} + t\vec{\theta}^{\perp}) dt
$$

dans l'espace de Hilbert  $L^2(\mathbb{S}^1 \times [-1, 1], d\theta \otimes (1-s^2)^{-1/2} ds)$  (on vérifiera en exercice en utilisant le théorème de Fubini qu'il s'agit bien d'un opérateur continu entre ces deux espaces de Hilbert). Si a n'est plus supposée négligeable (mais supposée être une fonction continue), ce qui correspond de fait à une hypothèse plus réaliste<sup>8</sup>, on obtient une version atténuée de la transformation de Radon, dite transformation de Radon atténuée, à savoir l'application qui à f  $\in L^2(D(0,1), dxdy)$ associe la classe de

$$
(\vec{\theta}, s) \mapsto R_{\alpha}[f](\vec{\theta}, s) := \int_{-1}^{1} f(s\vec{\theta} + t\vec{\theta}^{\perp}) \exp\Big(-\int_{t}^{1} \alpha(s\vec{\theta} + \xi\vec{\theta}^{\perp}) d\xi\Big) dt
$$

dans l'espace de Hilbert  $L^2(\mathbb{S}^1 \times [-1, 1], d\theta \otimes (1 - s^2)^{-1/2} ds)$ .

Dans le dispositif P.E.T., le radiotraceur émet encore des photons qui, cette fois, après un très court parcours, s'annihilent avec les électrons du milieu pour, chaque fois, provoquer l'émission d'une paire de photons en coïncidence, partant le long d'une même droite dans des directions opposées. Le dispositif enregistreur (capable de capter ces deux photons simultanément et donc d'identifier leur axe commun de propagation) est adapté en conséquence. Dans ce complément, nous nous concentrerons sur la modélisation mathématique des dispositifs S.P.E.C.T.

#### 1.2. L'inversion de la transformation de Radon par rétroprojection

Combinée avec la transformation de Fourier, le théorème de Fubini fournit une première approche à l'inversion de la transformation de Radon. En effet, si f est une fonction source continue, on a, pour tout  $\vec{\theta} \in \mathbb{S}^1$ , pour tout  $\omega$  dans  $\mathbb{R}$ , la formule dite *des tranches* :

$$
\int_{[-1,1]} R[f](\vec{\theta},s) e^{-i\omega s} ds = \int_{-1}^{1} \left[ \int_{-\sqrt{1-s^2}}^{\sqrt{1-s^2}} f(s\vec{\theta} + t\vec{\theta}^{\perp}) dt \right] e^{-i\omega s} ds
$$
  
= 
$$
\int_{s^2 + t^2 \le 1} f(s\vec{\theta} + t\vec{\theta}^{\perp}) e^{-i\omega s} ds dt = \int_{D(0,1)}^{\infty} f(x,y) e^{-i\langle \omega \vec{\theta},(x,y) \rangle} dx dy = \hat{f}(\omega \vec{\theta}).
$$

La formule d'inversion de Fourier permet (en théorie du moins) de restituer f comme la limite, dans  $L^2(D(0,1))$  de la suite de fonctions  $(f_N)_N$ , où

$$
f_N(x,y) := \frac{1}{4\pi^2} \iint_{\|\omega\| \le N} \hat{f}(\omega_1, \omega_2) e^{i(\omega_1 x + \omega_2 y)} d\omega_1 d\omega_2
$$
  
= 
$$
\frac{1}{4\pi^2} \int_0^N \int_0^{2\pi} \hat{f}(s\vec{\theta}) e^{is \langle (x,y), \vec{\theta} \rangle} s ds d\theta = \frac{1}{4\pi^2} \int_0^N \int_0^{2\pi} \mathcal{F}[R|f](\vec{\theta}, \cdot)](s) e^{is \langle (x,y), \vec{\theta} \rangle} s ds d\theta.
$$
(9.3)

L'écueil auquel se heurte ce mécanisme d'inversion tient au principe d'incertitude d'Heisenberg inhérent à l'analyse de Fourier (théorème ?? de ce chapitre) : pour restituer f (et en particulier les

$$
D[a] : (x, y, \vec{\theta}) \mapsto \int_0^{\sqrt{1-x^2-y^2}} a((x, y) + \eta \vec{\theta}) d\eta
$$
\n(9.2)

(dite aussi fan-beam fonction) prend ses valeurs dans l'intervalle [3, 4].

Compléments

Compléments

✐

<sup>8.</sup> Les modèles expérimentaux présupposent, face à une source inconnue continue f normalisée de norme uniforme égale à 1, une atténuation telle que la fonction

✐

✐

accidents de f, ce qui souvent est ce qui nous intéresse, il est nécessaire de connaître le spectre de f partout ou, ce qui revient au même, pour chaque  $\vec{\theta} \in \mathbb{S}^1$ , le spectre de s  $\mapsto \mathbb{R}[f(\vec{\theta},s)]$ pour tout  $s > 0$ , entre autres pour les s très grands, ce qui en pratique est impossible; il est par conséquent nécessaire d'utiliser un filtre analogique passe-bas (on dit aussi un filtre rampe) de réponse impulsionnelle  $s \mapsto h(s)$  (de spectre  $\hat{h}$  ayant son support localisé dans la fenêtre fréquentielle  $[-\Omega_0, \Omega_0]$ , et de remplacer, pour chaque  $\vec{\theta} \in \mathbb{S}^1$ ,  $s \mapsto R[f](\vec{\theta}, s)$  par sa version filtrée  $s \mapsto [h * R[f](\vec{\theta}, \cdot)](s)$ . Certes, on doit choisir  $\Omega_0$  suffisamment grand, mais il faut prendre garde au fait que la présence du facteur s sous l'intégrale (formule (??)) amplifie les avatars liés aux phénomènes haute-fréquence. On parle ici d'inversion par rétroprojection.

#### 1.3. Une démarche géométrique : l'algorithme de Kaczmarz

On doit à Stefan Kaczmarz<sup>9</sup> l'introduction d'une démarche itérative (basée sur l'itération de projections orthogonales) aux fins de résoudre un système linéaire  $Ax = b$  (ici  $Af = g$ ) dans un cadre hilbertien. La méthode est fondée sur le lemme géométrique suivant.

**Lemme 9.1.** Soient  $F_1, ..., F_M$  M sous-espaces vectoriels fermés d'un espace de Hilbert H (réel ou complexe), f un élément de H. Pour tout  $\tilde{f} \in H$ , la suite  $(\tilde{f}^k)$  définie inductivement par

 $\tilde{\mathbf{f}}^{\mathbf{0}} = \tilde{\mathbf{f}}^{\mathbf{0}}$ ,...,  $\tilde{\mathbf{f}}^{k+1} = [\mathbf{Pr}_{\mathbf{f} + \mathbf{F_M}} \circ \cdots \circ \mathbf{Pr}_{\mathbf{f} + \mathbf{F_1}}] (\tilde{\mathbf{f}}^k)$ 

converge vers la projection de  $\tilde{f}$  sur le sous-espace affine  $f + \bigcap_{j=1}^{M} F_j$ ,  $Pr_L$  désignant l'opérateur de projection orthogonale sur le sous-espace affine fermé L de H.

**Remarque.** Le résultat reste vrai si l'on introduit un paramètre  $\varpi$  (dit de *relaxation*) devant appartenir à  $]0,2[$  et que l'on remplace, pour chaque  $j = 1, ..., M$ ,  $Pr_{f+F_i}$  par sa version *relaxée* (1 − ω)Id<sub>H</sub> + ωPr<sub>f+Fj</sub>. Le lemme a le défaut de n'être qu'un lemme *géométrique* qui ne donne pas, en général, d'informations sur la vitesse de convergence !

PREUVE. On se ramène au cas où  $f = 0$ ; on note  $P_1, ..., P_M$  les M projections orthogonales en jeu ici et P = P<sub>M</sub> ∘ ··· ∘ P<sub>1</sub>. Si  $\varphi$  est dans le noyau de Id − P, on a  $\|\varphi\| \geq \|P_1(\varphi)\| \geq \cdots \geq$  $\|\mathbf{P}(\varphi)\| = \|\varphi\|$ , et donc  $\|\mathbf{P}_j(\varphi)\| = \|\varphi\|$  pour  $j = 1, ..., M$ , ce qui implique (via le théorème de  $\text{Pythagore}$  que  $P_j(\varphi) = \varphi$  pour tout  $j = 1, ..., M$ , soit  $\varphi \in \bigcap_j F_j = \text{Ker} (Id - P) = \text{Ker} (Id - P^*)$ . Puisque H se décompose sous la forme  $H = \bigcap_{j=1}^{M} F_j \oplus \overline{\text{Im}(Id - P)}$ , prouver le lemme revient donc à le prouver pour tout  $\widetilde{f}$  dans Im (Id−P) et tout  $\widetilde{f}$  dans  $\bigcap_j F_j$ . Si  $\widetilde{f}=(I-P)(\varphi),$  appelons  $\frak{a}$ la limite de la suite décroissante  $(\Vert P^k(\varphi) \Vert)_k$  et distinguons les cas  $a > 0$  et  $a = 0$ . Si  $a > 0$ , on considère la suite  $(u_k)_{k \in \mathbb{N}}$ , où  $u_k := P^k(\varphi)/||P^k(\varphi)||$ . Le fait que la suite  $(||P(u_k)||)_k$  converge vers 1 implique que la suite  $((Id - P)(u_k))_k$  converge vers 0, comme on le voit en utilisant une fois de plus le théorème de Pythagore et en raisonnant par récurrence sur le nombre M de projecteurs; comme  $a > 0$ , il en résulte  $P^k \circ (Id - P)(\varphi) = (Id - P) \circ P^k(\varphi) \to 0$ . Si maintenant  $a = 0$ , on a également convergence vers 0 de (Id−P) ∘ P<sup>k</sup>( $\varphi$ ). Ainsi, pour tout f dans Im (I–P),  $P^{k}(\tilde{f}) \to 0 = P(\tilde{f})$ , ce qui, combiné avec le fait que  $P^{k}(\tilde{f})$  converge vers  $\tilde{f} = P(\tilde{f})$  lorsque  $\tilde{f}$  est dans l'intersection de  $F_i$ , conclut à la preuve du lemme.

Exemple 9.2. Soient A1, ..., A<sup>M</sup> M opérateurs linéaires continus d'un espace de Hilbert H dans un espace de Hilbert h et soit  $g = (g_1, ..., g_M) \in h^M$  dans l'image de H par l'opérateur

4

✐

<sup>9.</sup> Mathématicien polonais, 1895-1940, qui périt en 1940 dans le massacre de Katyn.

 $\rightarrow$ 

✐

✐

✐

✐

✐

Compléments Compléments

linéaire continu f  $\mapsto (A_1(f),..., A_M(f))$ . La suite inductive de Kaczmarz initiée à  $\tilde{f} = 0$  et associée aux sous-espaces affines que sont les sous-ensembles L<sub>j</sub> := {f ∈ H; A<sub>j</sub>(f) = g<sub>j</sub>}, j = 1, ..., M (éventuellement relaxée avec paramètre de relaxation dans ]0, 2[) converge vers la solution de norme minimale du système  $A_i[f] = g_i$ ,  $j = 1, ..., M$ .

# 1.4. La méthode de Kaczmarz appliquée à la transformation de Radon atténuée

 ${\rm Soient}~ \vec{\theta}_1, ..., \vec{\theta}_M \in \mathbb{S}^1$  une liste d'angles,  $H := L^2(D(0, 1), dxdy), h := L^2([-1, 1], (1-s^2)^{-1/2} ds),$  $(x, y) \in D(0, 1) \rightarrow \mathfrak{a}(x, y)$  une carte d'atténuation continue (et supposée connue) et, pour j = 1, ..., M, A<sub>j</sub> : H → h l'opérateur linéaire continu défini par  $A_i[f] = R_a[f](\vec{\theta}_i, \cdot)$ . Si  $g = (g_1, ..., g_M)$  est dans l'image de l'opérateur  $f \in H \mapsto (A_1(f), ..., A_M(f)) \in h^M$ , il est particulièrement aisé d'expliciter les opérateurs de projection orthogonale  $P_1, ..., P_M$  sur les sousespaces affines  $L_j := \{f \in H; A_j(f) = g_j\}$ . Si, en effet, tous les opérateurs  $A_j A_j^*$ ,  $j = 1, ..., M$ , sont des opérateurs inversibles, ce qui ici sera le cas, on verra plus loin pourquoi, on peut écrire P<sub>j</sub>(φ) sous la forme P<sub>j</sub>(φ) = φ + lim<sub>k→+∞</sub> A<sup>\*</sup><sub>j</sub>(φ<sub>jk</sub>) puisque P<sub>j</sub>(φ) – φ est dans l'orthogonal du noyau de  $A_j$ , donc adhérent à l'image de  $A_j^*$ ; en prenant l'image par  $A_j$ , il vient  $A_jP_j(\varphi) = g_j = A_j(\varphi) + \lim_{k \to +\infty} A_jA_j^*(\varphi_{jk})$ . Du fait que  $A_jA_j^*$  est inversible, la suite  $(\varphi_{jk})_k$ converge vers  $(A_iA_j^*)^{-1}(g_j-A_j(\varphi))$  et l'on a finalement  $P_j(\varphi) = \varphi + (A_iA_j^*)^{-1}(g_j-A_j(\varphi))$ pour j = 1, ..., M. Ici l'opérateur  $A_j$  se présente comme le composé  $R^j \circ M_{a,j}$  de l'opérateur M<sub>a,j</sub> de multiplication par la fonction  $M_{\alpha,j}$  :  $(x,y) \mapsto \exp(-D[\alpha](x,y,\vec{\theta}_j^{\perp}))$  introduite en (??) et de l'opérateur  $R^j$  : f  $\mapsto R[f](\vec{\theta}_j, \cdot)$ ; on a donc  $A_j^* = M_{a,j}^* \circ R_j^* = M_{a,j} \circ R_j^*$ <br>et  $A_j A_j^* = R_j \circ M_{a,j}^2 \circ (R^j)^*$ . Or l'opérateur  $(R^j)^*$  se calcule immédiatement via la formule d'adjonction  $\langle R^j(f), \psi \rangle_h = \langle f, (R^j)^*[\psi] \rangle_H$  et le théorème de Fubini :  $(R^j)^*[\psi]$  a pour représentant la fonction  $(x, y) \mapsto \psi(\langle (x, y), \vec{\theta}_j \rangle) \times (1 - \langle (x, y), \vec{\theta}_j \rangle^2)^{-1/2}$ . Il en résulte que l'opérateur  $A_jA_j^*$  n'est rien d'autre que l'opérateur de multiplication par la fonction continue (inversible)  $\mu_j : s \mapsto R[M_{a,j}^2](\vec{\theta}_j, s)/\sqrt{1-s^2}$ . Tous les éléments sont donc réunis pour une expression très simple (et tout à fait maniable pour la mise en œuvre de la méthode de Kaczmarz, relaxée ou non) de P<sub>i</sub>, à savoir

$$
P_j[\phi](x,y)=\phi(x,y)+M_{\alpha,j}(x,y)\times\Big(\frac{g_j-R_\alpha[\phi](\vec{\theta}_j,\cdot)}{R[M_{\alpha,j}^2](\vec{\theta}_j,\cdot)}\Big)(x\cos\theta_j+y\sin\theta_j)\,.
$$

**Remarque.** Une sélection de M angles uniformément répartis sur  $[0, 2\pi]$ , mais pris *dans le* désordre (par exemple de manière aléatoire suivant la loi uniforme sur  $\{1, ..., M\}$ ) se révèle plus judicieuse que la même sélection prise dans l'ordre croissant. Dans le cas où  $a \equiv 0$ , une étude plus fine, fournissant des indications sur la vitesse de convergence de l'algorithme de Kaczmarz, peut être entreprise à partir de la connaissance de la décomposition en valeurs singulières de la transformation de Radon (la suite des valeurs singulières décroît en 1/<sup>√</sup> k). Si l'on persiste à prendre les angles dans l'ordre, un choix de ̟ petit comme paramètre de relaxation permet à l'algorithme d'accéder plus rapidement aux structures cohérentes qu'aux détails ; un choix de  $\varpi$ grand renverse cet état de fait.

La commande imrotate (permettant de faire pivoter une image sous l'environnement MAT-LAB) facilite l'implémentation sous cet environnement de l'algorithme de Kaczmarz dans le contexte de l'inversion par des méthodes dites algébriques (A.R.T. pour Algebraic Reconstruction Technique) des transformées de Radon atténuées ou non ; l'inversion invradon de la transformation de Radon sous MATLAB est réalisée, elle, suivant l'algorithme de rétroprojection. Diverses routines (environnement MATLAB) relatives à la transformation de Radon 2D (atténuée ou non) et à son inversion via les méthodes A.R.T. sont proposées dans le dossier Chap10-C1/RADON que l'on trouvera dans le support accompagnant cet ouvrage.